### <span id="page-0-0"></span>**BENCHMARKING PORTABLE STAGGERED FERMION KERNEL WRITTEN IN KOKKOS AND MPI LATTICE 2023**

31<sup>st</sup> July, 2023 | Simon Schlepphorst | Jülich Supercomputing Centre

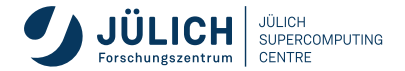

# **Staggered fermions**

**Quick recap**

#### staggered fermionic action

$$
S_F[\chi,\bar{\chi}] = a^4 \sum_{n \in \Lambda} \bar{\chi}(n) \left( \sum_{\mu=1}^4 \eta_{\mu}(n) \frac{U_{\mu}(n)\chi(n+\hat{\mu}) - U_{\mu}^{\dagger}(n-\hat{\mu})\chi(n-\hat{\mu})}{2a} + m\chi(n) \right)
$$

#### arithmetic intensity

$$
I = \frac{570 \text{ FLOP}}{792 \text{ B}} = 0.72 \text{ FLOP/B}.
$$

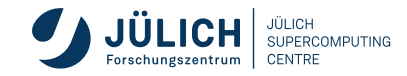

■ writing modern  $C_{++}$  applications in a hardware agnostic way

<sup>1</sup>Christian R. Trott et al. "Kokkos 3: Programming Model Extensions for the Exascale Era". In: IEEE Transactions on Parallel and Distributed Systems 33.4 (2022), pp. 805–817. DOI: [10.1109/TPDS.2021.3097283](https://doi.org/10.1109/TPDS.2021.3097283).

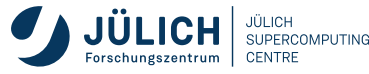

- writing modern  $C_{++}$  applications in a hardware agnostic way
- configured with CMake

<sup>1</sup>Christian R. Trott et al. "Kokkos 3: Programming Model Extensions for the Exascale Era". In: IEEE Transactions on Parallel and Distributed Systems 33.4 (2022), pp. 805–817. DOI: [10.1109/TPDS.2021.3097283](https://doi.org/10.1109/TPDS.2021.3097283).

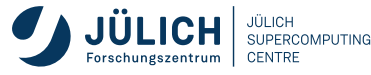

- writing modern  $C_{++}$  applications in a hardware agnostic way
- configured with CMake
- defaults to best memory layout for target architecture

<sup>1</sup>Christian R. Trott et al. "Kokkos 3: Programming Model Extensions for the Exascale Era". In: IEEE Transactions on Parallel and Distributed Systems 33.4 (2022), pp. 805–817. DOI: [10.1109/TPDS.2021.3097283](https://doi.org/10.1109/TPDS.2021.3097283).

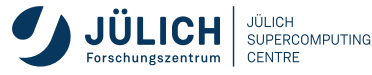

- writing modern  $C_{++}$  applications in a hardware agnostic way
- configured with CMake
- defaults to best memory layout for target architecture
	- LayoutLeft (column-major) for GPUs

<sup>1</sup>Christian R. Trott et al. "Kokkos 3: Programming Model Extensions for the Exascale Era". In: IEEE Transactions on Parallel and Distributed Systems 33.4 (2022), pp. 805–817. DOI: [10.1109/TPDS.2021.3097283](https://doi.org/10.1109/TPDS.2021.3097283).

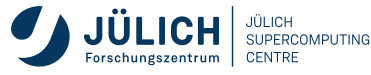

- $\blacksquare$  writing modern C<sub>++</sub> applications in a hardware agnostic way
- configured with CMake
- defaults to best memory layout for target architecture
	- LayoutLeft (column-major) for GPUs
	- **LayoutRight (row-major) for CPUs**

<sup>1</sup>Christian R. Trott et al. "Kokkos 3: Programming Model Extensions for the Exascale Era". In: IEEE Transactions on Parallel and Distributed Systems 33.4 (2022), pp. 805–817. DOI: [10.1109/TPDS.2021.3097283](https://doi.org/10.1109/TPDS.2021.3097283).

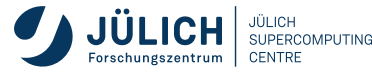

- $\blacksquare$  writing modern C<sub>++</sub> applications in a hardware agnostic way
- configured with CMake
- defaults to best memory layout for target architecture
	- LayoutLeft (column-major) for GPUs
	- **LayoutRight (row-major) for CPUs**

#### $\overline{C_{++}}$  code

**using** complex\_t = Kokkos::complex<**float**>; **using** Site = Kokkos::View<complex<sub>-t \*\*\*\*</sub>[3]; **using** Link = Kokkos::View<complex<sub>-</sub>t \*\*\*\*[4][3][3];

<sup>1</sup>Christian R. Trott et al. "Kokkos 3: Programming Model Extensions for the Exascale Era". In: IEEE Transactions on Parallel and Distributed Systems 33.4 (2022), pp. 805–817. DOI: [10.1109/TPDS.2021.3097283](https://doi.org/10.1109/TPDS.2021.3097283).

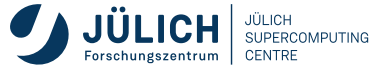

communicate between processes to scale on massive parallel machines

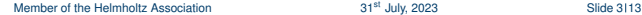

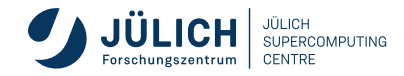

- communicate between processes to scale on massive parallel machines
- extend lattice by 2 in each direction to use for communication

- communicate between processes to scale on massive parallel machines
- extend lattice by 2 in each direction to use for communication
- only use this extension if MPI is used in direction of this hypercube face

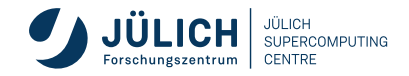

- communicate between processes to scale on massive parallel machines
- extend lattice by 2 in each direction to use for communication
- only use this extension if MPI is used in direction of this hypercube face
	- split of this faces as halo and compute independly from the bulk

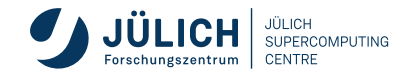

- communicate between processes to scale on massive parallel machines
- extend lattice by 2 in each direction to use for communication
- only use this extension if MPI is used in direction of this hypercube face
	- split of this faces as halo and compute independly from the bulk
	- use a continuous memory region as buffer for MPI

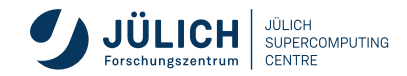

- communicate between processes to scale on massive parallel machines
- extend lattice by 2 in each direction to use for communication
- only use this extension if MPI is used in direction of this hypercube face
	- split of this faces as halo and compute independly from the bulk
	- use a continuous memory region as buffer for MPI
- otherwise apply periodic boundary conditions by recalculating the site indices

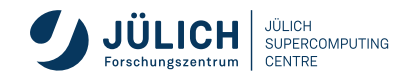

- communicate between processes to scale on massive parallel machines
- extend lattice by 2 in each direction to use for communication
- only use this extension if MPI is used in direction of this hypercube face
	- split of this faces as halo and compute independly from the bulk
	- use a continuous memory region as buffer for MPI
- otherwise apply periodic boundary conditions by recalculating the site indices

#### C++ code

```
using BulkSpace_t = Kokkos::DefaultExecutionSpace:
using HaloSpace_t = Kokkos::DefaultExecutionSpace:
```

```
BulkSpace_t BulkExecSpace = BulkSpace_t();
HaloSpace_t HaloExecSpace_s = HaloSpace_t(t);
```
Kokkos::fence(); *// barrier for all execution spaces* HaloExecSpcae.fence(); *//barrier for only one execution space*

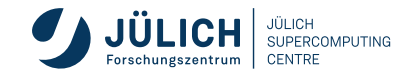

## **Kernel Algorithm**

#### Kernel (Input: *U<sub>μ</sub>*, <sub>Xin</sub> Output: <sub>Xout</sub>)

```
n ∈ Λ
for i \leftarrow 1, 2, 3 do
      t \leftarrow 0for j \leftarrow 1, 2, 3 do
            for \mu \leftarrow 1, 2, 3, 4 do
                    t \leftarrow t + U_{\mu}(n)_{ij} * \chi_{\textsf{in}}(\pmb{\rho} (n+\hat{\mu}))_jt \leftarrow t - U_u(p(n - \hat{\mu}))_{ii} * \chi_{in}(p(n - \hat{\mu}))_{ii}end for
      end for
      \chi_{\text{out},i} \leftarrow tend for
```
*() calculates the correct <i>n* according to periodic boundaries

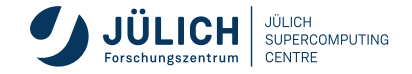

#### **AMD Ryzen 7742 (x86 CPU, Dual Socket)**

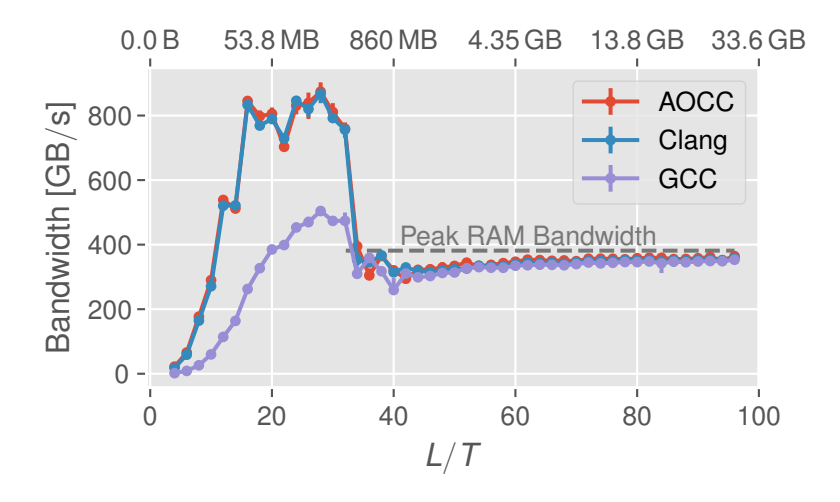

JURECA DC @ JSC, Kokkos 3.6, AOCC 3.2, Clang 13.0, GCC 11.2

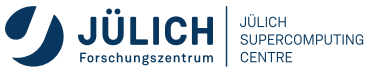

## **Fujitsu A64FX (ARM CPU)**

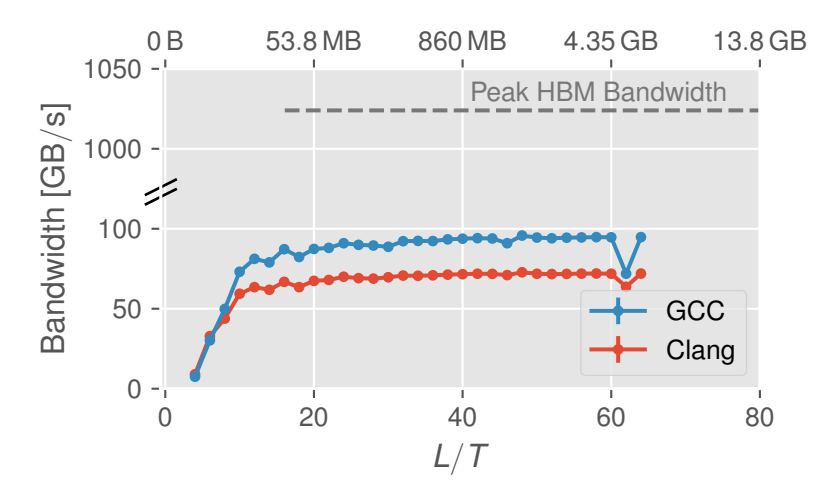

CTE-ARM @ BSC, Kokkos 3.6, GCC 11.1, Clang 14.0

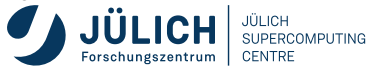

## **Nvidia A100 (GPU)**

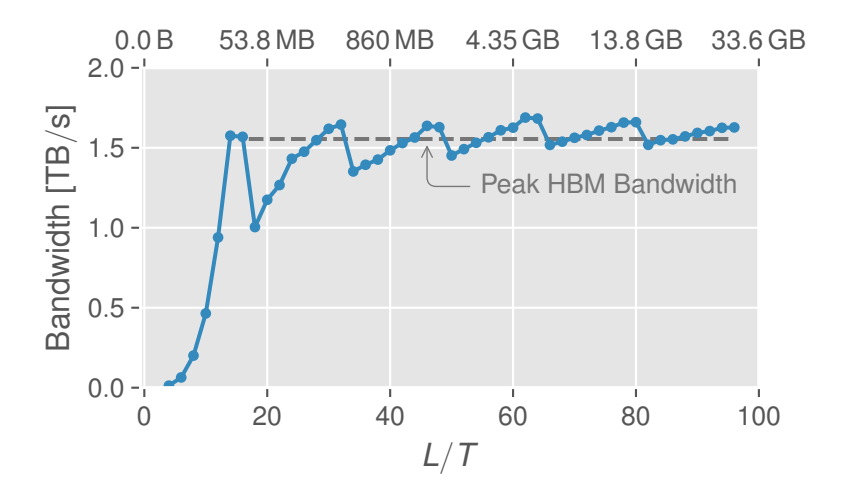

JURECA DC @ JSC, Kokkos 3.6, GCC 11.2, NVHPC 22.1, CUDA 11.5

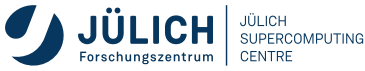

## **Nvidia A100 (GPU) - Full node**

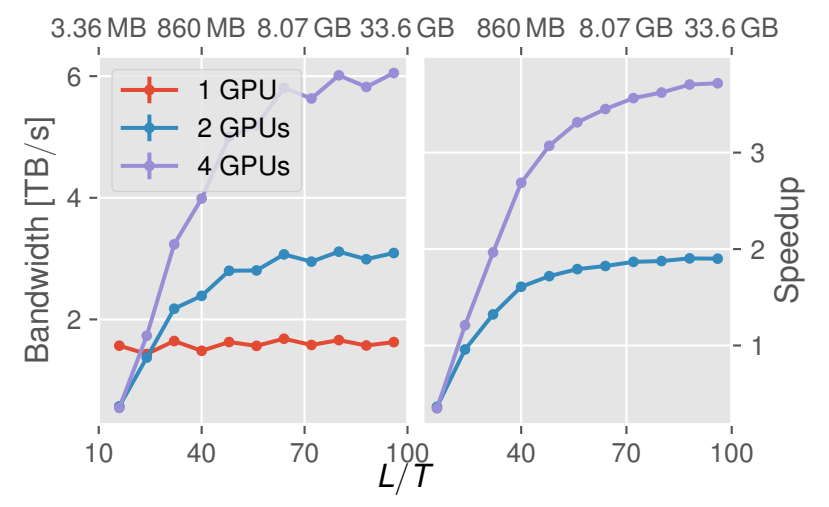

JURECA DC @ JSC, Kokkos 3.6, GCC 11.2, NVHPC 22.1, CUDA 11.5, PSMPI 5.5.0

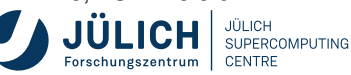

## **AMD MI250 (GPU) - one Graphics Compute Die (GCD)**

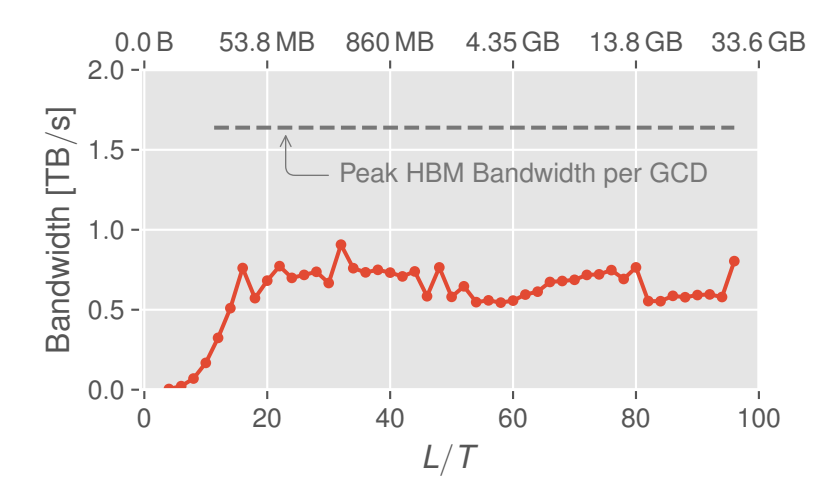

JURECA DC Evaluation Platform @ JSC, Kokkos 3.6, Clang 14.0, ROCm 5.2

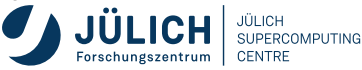

#### **AMD MI250 (GPU) - Full node**

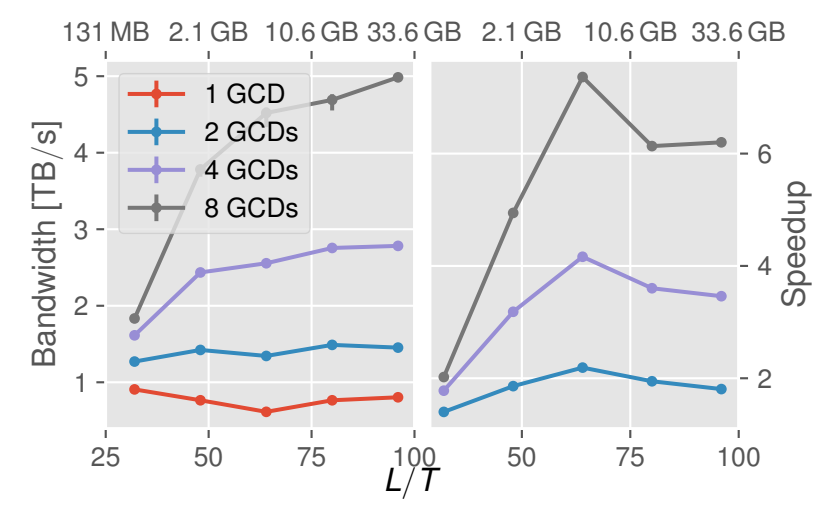

JURECA DC Evaluation Platform @ JSC, Kokkos 3.6, Clang 14.0, ROCm 5.2, OpenMPI 4.1.2

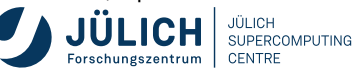

## **Nvidia A100 vs. AMD MI250 (GPU)**

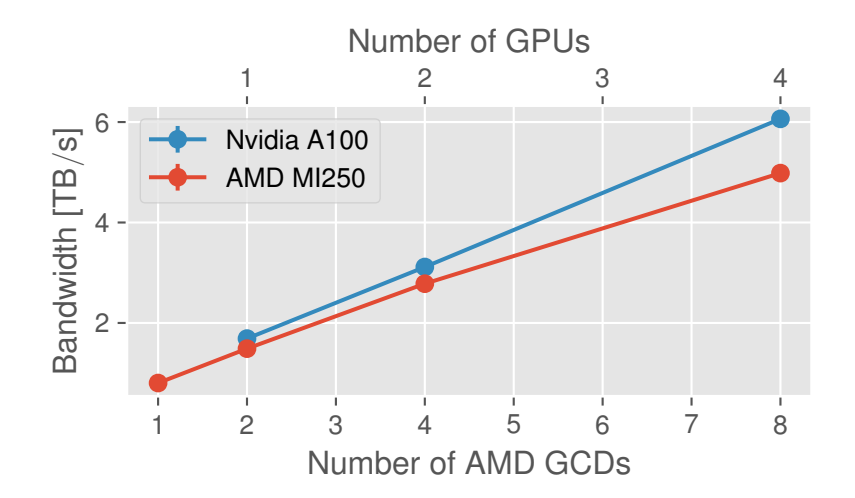

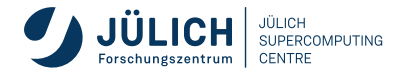

## **Nvidia H100 PCIe (GPU)**

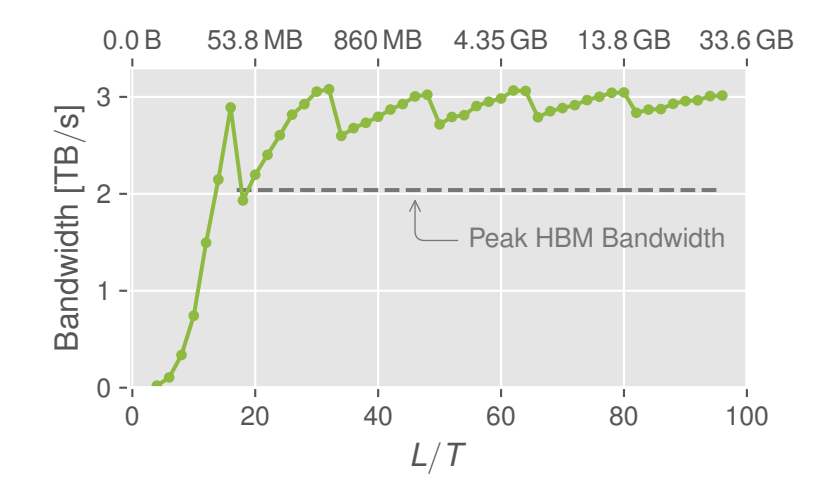

JURECA DC Evaluation Platform @ JSC, Kokkos 4.0, GCC 11.3, CUDA 12.0, LaunchBounds (384,1)

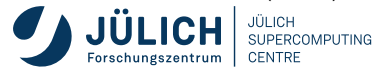

## **Nvidia H100 PCIe vs. Nvidia A100 (GPU)**

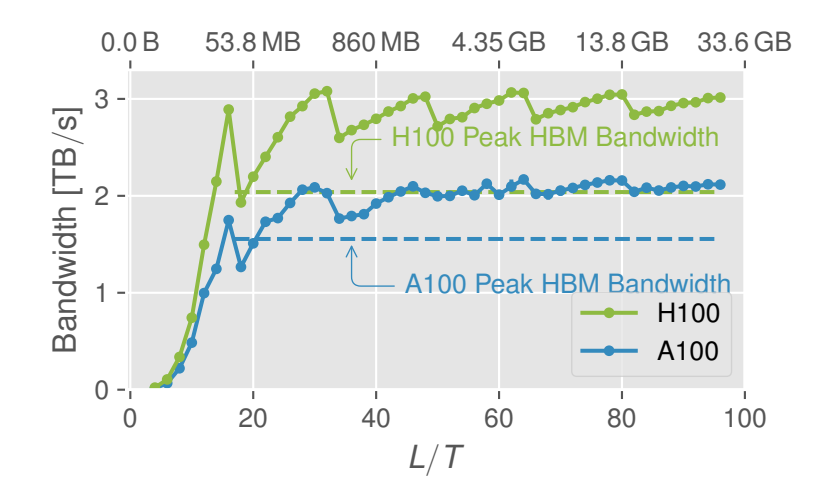

JURECA DC Evaluation Platform @ JSC, Kokkos 4.0, GCC 11.3, CUDA 12.0, LaunchBounds (384,1)

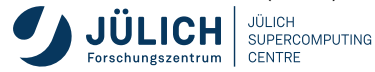

# <span id="page-25-0"></span>**[END](#page-0-0) [Thank you for your attention!](#page-25-0)**

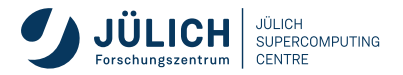

Member of the Helmholtz Association